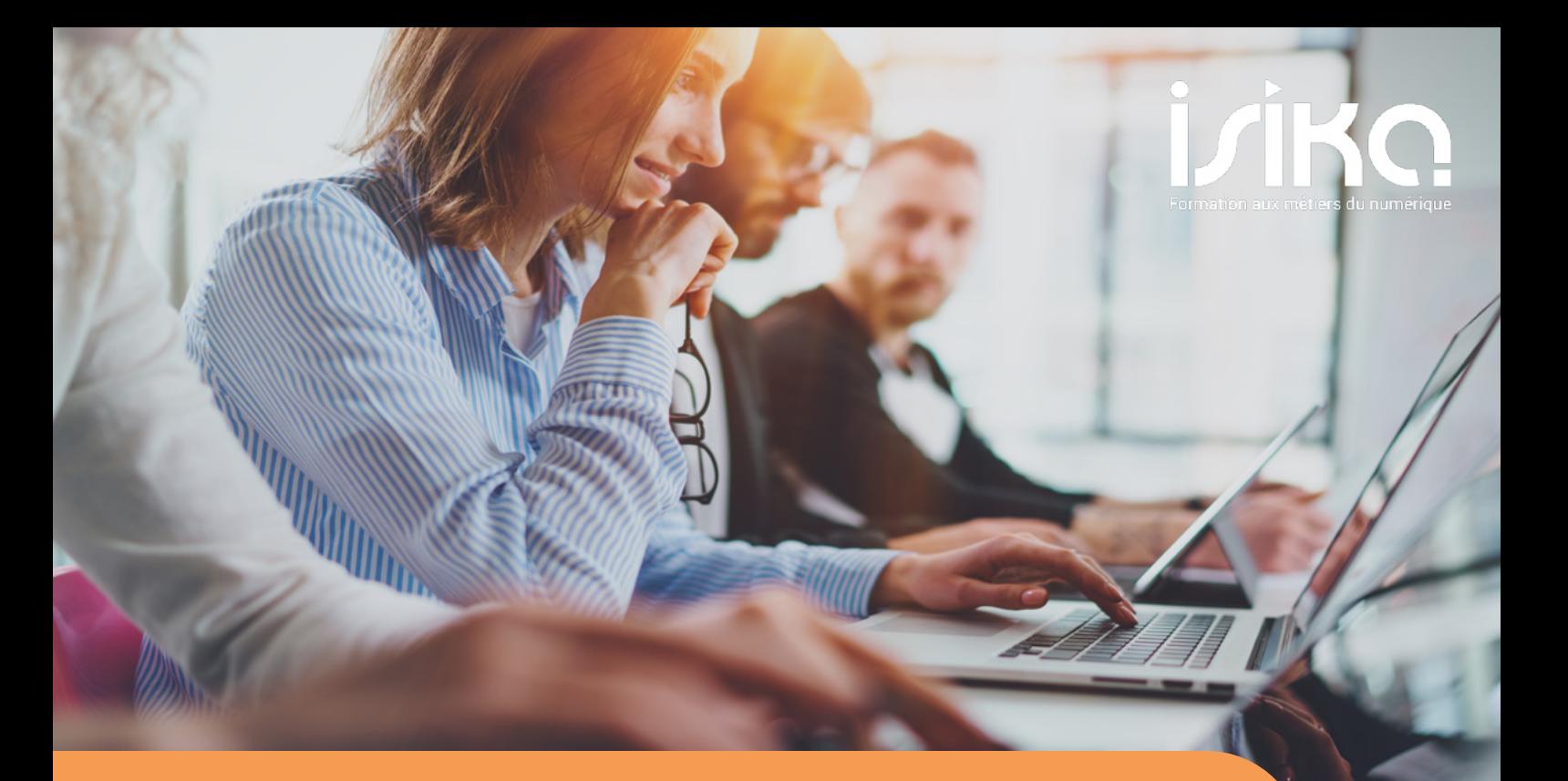

# Concepteur Développeur Informatique

# Filière Génie Logiciel ISIKA – 1er Cycle

Titre certifié niveau II (inscription RNCP code 31678) © Ministère du Travail

Etalé sur 6 mois en continu, ce cursus de reconversion s'adresse à des candidats non informaticiens de niveau Bac+3 à Bac+5 et plus qui souhaitent s'orienter vers les métiers du développement informatique.

- Il accueille aussi des profils issus de parcours en informatique de niveau BTS ou DUT qui souhaitent compléter leur parcours.
- Ce premier cycle donne accès ensuite au cycle d'expertise « Architecte Logiciel » certifiant de niveau I.
- Il peut être ouvert à des candidats de niveau IV après un parcours de pré-qualification.
- Ce parcours forme des techniciens immédiatement opérationnels, capables d'assumer dès la fin de la formation des fonctions de Concepteur Développeur Java EE/C#.net, d'Ingénieur de Développement, de Consultant Fonctionnel ou d'Assistant à Maîtrise d'Ouvrage.
- Il fait l'objet d'une expérimentation de la Région Ile de France pour produire une filière en blended e-learning.

# Présentation : Capacités visées :

- Analyser et formaliser les besoins utilisateurs ;
- Mettre en oeuvre de manière autonome les langages de programmation Java, C# et ceux liés aux environnements Web (Html, Css, XML, Javascript, Angular / nodeJS…).
- Concevoir, développer et maintenir une application en couches.
- Modéliser des bases de données et participer à leur implémentation.
- Rédiger les documentations nécessaires à l'exploitation.
- Organiser, concevoir, et assurer le déroulement des plans de tests pour valider la conformité du logiciel.

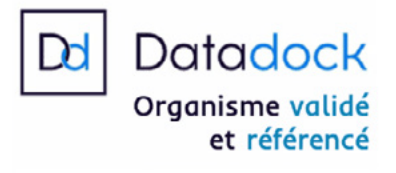

#### ◊ Conduite de projets techniques

Le Cahier des charges ; constitution d'équipe, organisation des tâches ; travail en équipe, planification ; définition des risques ; contrôle de l'avancement ; conduite de réunions.

#### ◊ Le Cahier des charges

Définir le cadre du projet ; choisir une stratégie de conduite de projet ; analyser les besoins ; élaborer le système d'information cible ; concevoir les scenarii ; formaliser le cahier des charges.

#### ◊ Eléments d'analyse

Démarche méthodologique ; analyse fonctionnelle ; analyse technique ; les connaissances de l'analyste ; les métiers de l'Analyse.

#### ◊ Recherche d'emploi

Vendre son potentiel , le marketing de soi ; la relation « Client-Fournisseur » ; le CV, la lettre de motivation ; la campagne de recherche d'emploi.

#### ◊ Introduction aux Bases de données

Présentation des outils ; accès à la base : administration, création ; éléments du langage SQL ; gestion des erreurs ; traitements et procédures stockées.

### ◊ SQL

Introduction syntaxique ; types données et conversions ; les instructions Create, Drop, Show ; les contraintes Unique, Key ; les instructions Select, Insert, Update, Delete ; les fonctions Avg, Sum ; les jointures et instructions de groupe.

#### ◊ Framework .net : C#

Présentation du Framework C# ; présentation du langage C# ; syntaxe du langage ; rappel sur les concepts objets.

#### ◊ Projet 2 : Itération 1 du Projet d'application d'entreprise : BackOffice en Client Lourd

Définition du cadre du projet, des groupes de travail et des objectifs de réalisation ; cahier des charges ; analyse fonctionnelle ; spécifications fonctionnelles détaillées ; maquettage des IHMs ; validation du cahier des charges ; validation des spécifications fonctionnelles ; modélisation de la base de données ; développement sous C# de l'application analysée en utilisant un serveur de données ; livraison d'une première itération du Système développé et soutenance.

#### ◊ Unix

Notions et fonctions de base ; l'exécution des commandes ; les outils ; la programmation Shell ; les mécanismes internes ; la communication sous Unix.

#### ◊ Internet, http, HTML

Internet, réseaux, le protocole http ; HTML, serveurs, mécanismes langages ; HTML, CSS, Javascript, XML et XSLT.

#### ◊ WebForm & ASP.NET

Fonctionnement des pages Asp.net ; contrôles serveur ; conception de la structure d'un site web ; accès aux données avec Entity Framework ; gestion de la sécurité ; configuration et déploiement.

### ◊ Techniques de Recherche d'Emploi

Suivi de projet professionnel ; corrections des lettres de motivation & CV ; simulations d'entretien ; coaching individuel.

#### ◊ Xml

Les bases de XML ; les espaces de nom ; les Api de programmation ; XSLT ; les schémas XML.

> Le langage JavaScript avancé ; JQuery ; Ajax ; composants additionnels Angular, nodeJS

### ◊ UML

Introduction ; la modélisation métier ; l'expression des besoins ; l'analyse ; la conception ; diagramme UML des cas d'utilisation ; diagrammes UML de modélisation statique ; diagrammes UML de modélisation dynamique.

#### ◊ Systèmes d'Information et Architectures : Généralités

Télécommunications : marchés et solutions ; les architectures de réseaux ; les technologies réseau ; la sécurité ; l'infrastructure du SI ; la technologie web et ses applications ; les logiciels libres ; Java & .Net ; les serveurs de données ; les serveurs d'applications.

### ◊ Introduction JEE

Introduction à Java et aux applications distribuées ; les conteneurs de composants JEE ; les services JEE ; développement d'une architecture JEE.

### ◊ JDBC

Présentation de java et JDBC ; connexion à une BDD ; éxécution de requêtes et itération sur les résultats ; éxternaliser le paramétrage.

### ◊ Projet 3

1er Sprint (initialisation) : présentation du projet de cycle ; formation des groupes de travail ; démarrage et planification du projet.

### ◊ Qualimétrie et Qualité logicielle

Introduction aux démarches de qualité ; Maven pour le développeur ; Maven pour le chef de projet gestion de sources avec Git, Svn ; tests unitaires et tests d'intégration ; introduction au TDD.

#### ◊ JSP / Servlet - JSF

Présentation des Servlet ; présentation des pages JSP ; les formulaires ; JSTL et les taglib ; introduction à JSF2 ; application JSF2 ; les facelets ; les bibliothèques de composants ; les beans managés.

#### ◊ Hibernate

Les techniques de persistance Java ; Mapping objet / relationnel ; développer une classe de persistance simple ; manipuler les objets persistants.

#### ◊ RMI / EJB / JPA

Introduction aux objets distributes ; les beans Remote la gestion des exceptions ; l'appel d'un objet RMI ; introduction aux EJB ; les SessionBean ; intéragir avec les SessionBeans ; techniques de persistance avec JPA ; le HQL et le JPQL ; transactions.

#### ◊ WebServices Java / .Net

Introduction aux WebServices ; les WebServices en java : Axis, JaxWS, JaxRS ; les WebServices en .Net.

### ◊ Rup / XP, Conduite de projet en environnement objet ; les Méthodes Agiles

Introduction ; eXtreme Programming ; Scrum

#### ◊ POO / Patterns

Présentation ; patrons de création ; patrons de structuration ; patrons de comportement.

#### ◊ Projet 3

2ème Sprint : validation de l'avancée du projet ; validation fonctionnelle ; définition des éléments d'architecture.

#### ◊ TRE

Suivi de l'avancée de la recherche d'emploi ; lettre, CV et simulation d'entretien.

### ◊ Ria & Frameworks Web 2.0

#### ◊ Projet 3 :

3ème Sprint : réalisation du projet en environnement JEE et .Net sous tutorat animateur. Livraison d'une version de l'application ; Soutenance.

# ◊ Introduction à l'informatique et aux systèmes d'information

L'architecture des ordinateurs ; le microprocesseur, la mémoire ; les systèmes d'exploitation ; les logiciels ; les réseaux ; la programmation.

#### ◊ Initiation algorithmique

Notion d'algorithme ; langage de description d'algorithmes ; variables ; expressions ; structures de contrôle ; Fonctions.

#### ◊ Algorithmique avancée

Notion de complexité ; structures de données ; algorithmes de tri ; récursivité.

#### ◊ Initiation Java 1.8

La structure du langage ; le paradigme Objet ; Les outils de développement (JRE, JDK, Eclipse) ; La syntaxe du langage ; les types de données ; les Structures de contrôle ; les fonctions ; les exceptions ; Java IO ; Les Collections.

#### ◊ Java FX

Présentation de l'interface graphique / Java FX ; la scène, les noeuds graphiques ; Lls événements ; Le data binding ; les animations.

#### ◊ Projet 1 - Atelier de synthèse I 10 j

Conception et implémentation d'un arbre binaire et de listes chainées pour la réalisation d'une application annuaire sous interface Java FX. Livraison de l'application et soutenance.

Module 2 | Analyse, Conception et Conduite de Projet

(33 jours - 231 heures)

# (52 jours - 364 heures)

# Module 1 | Les fondamentaux du Développement

# (35 jours - 245 heures)

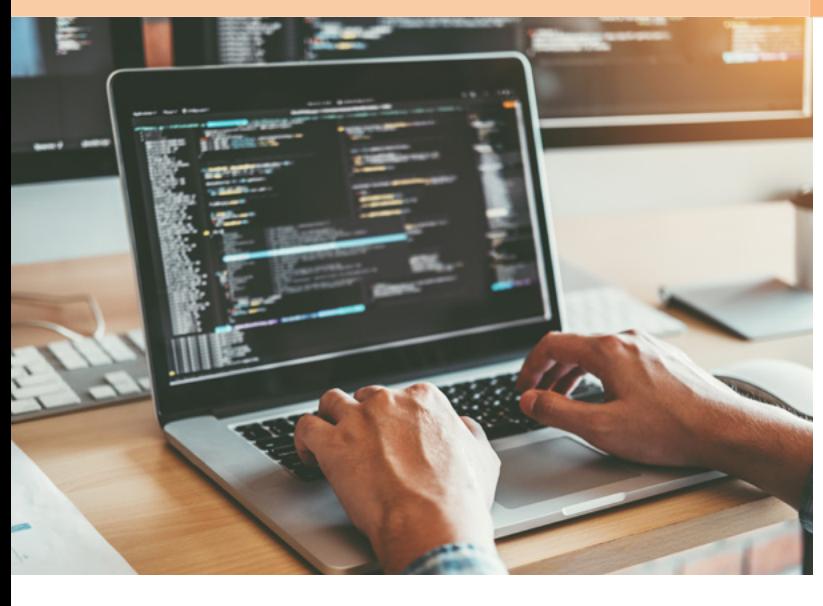

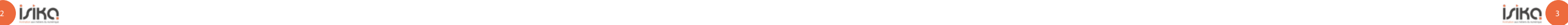

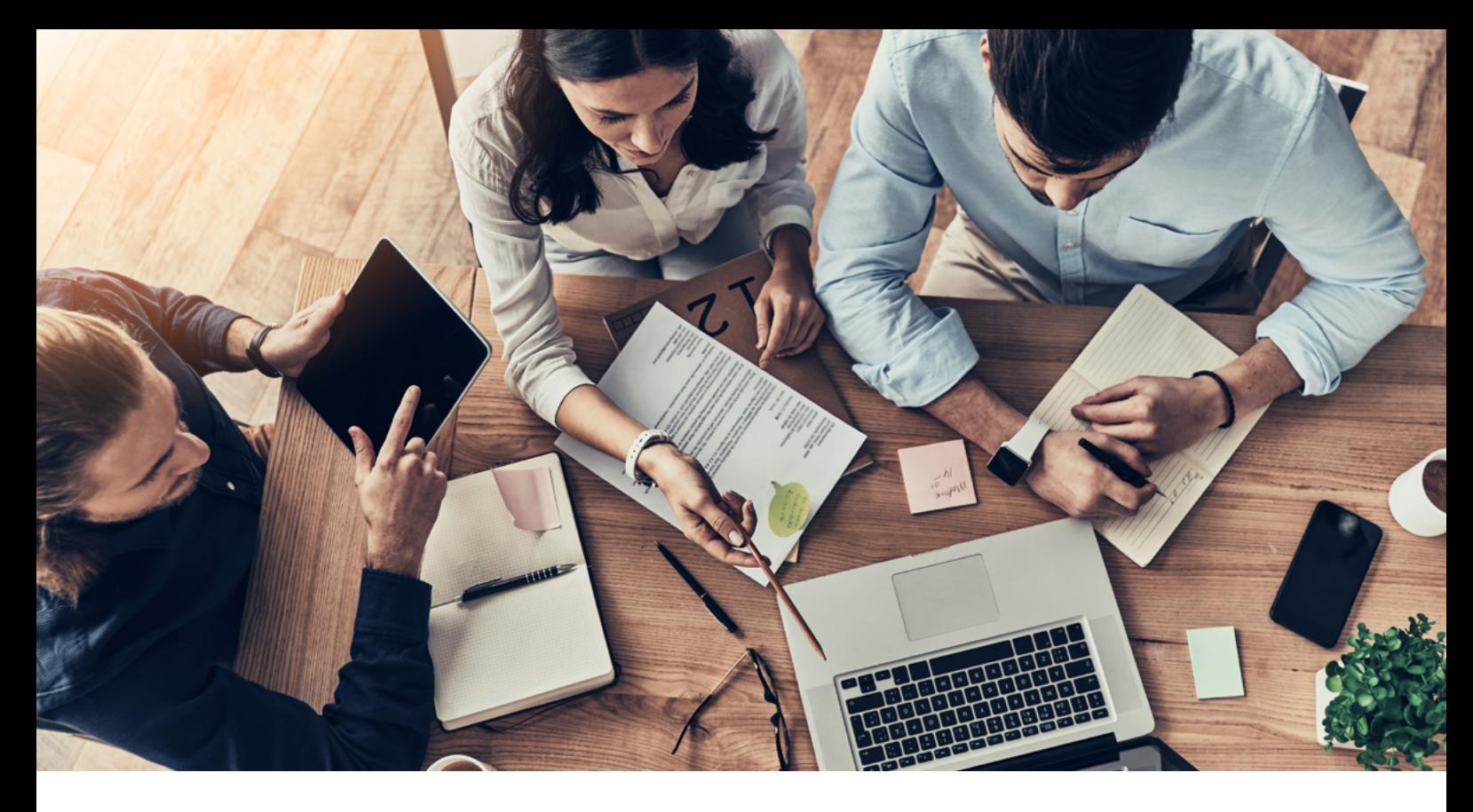

## Objectifs :

Ce cycle de formation, conformément au référentiel du titre « Concepteur Développeur Informatique » du RNCP auquel il donne accès, et à sa définition en blocs de compétences, veut former des techniciens et des cadres informaticiens capables de :

- Développer des composants d'interface
- Développer la persistance des données
- Développer une application n-tiers

## Public cible / Profils / Pré-requis :

- Publics de Niveau Bac+2 à Bac+5+ ou justifiant d'une activité professionnelle significative de plus de 3 ans,
- Issus de parcours généralistes, scientifiques (Maths, Physique, Chimie, Biologie, Mécanique) ou non scientifiques (Lettres, Droit, Economie, Marketing, RH, …)
- Chercheurs d'emploi, sortis du système éducatif depuis plus d'un an ou salariés d'entreprise.
- Pas de pré-requis en informatique exigés même si des compétences en programmation seraient un plus.

#### Durée :

- 840 heures
- 4 sessions par an

#### Format :

• Présentiel ou télépresentiel

### Effectifs:

• Maximum 20 auditeurs par groupe

#### Modalités de Financement :

- Tarif en autofinancement : 6 400 euros
- Financement sous POEi (Pôle Emploi et OPCA)
- CPF
- **Fongecif**

# Modalités de Sélection :

- Examen de candidature sur CV et lettre de motivation en ligne sur [projet-isika.com](http://projet-isika.com)
- Réunion d'information + tests d'admission
- Entretien de motivation/Jury

Projet ISIKA - Siège Social : 6 rue Danicourt – 92240 Malakoff - Site de Formation : 3 rue Danton – 1er étage – 92240 Malakoff http://www.projet-isika.com – contact@projet-isika.com - 01 48 25 26 24

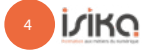